### ABLEITUNGEN

allgemeine Form: ganzrationale Funktion n-ten Grades

Grad n (höchster Grad)

### ALLGEMEINE INFOS

### Ganzrationale Funktionen

@instant\_mathe

$$
f(x) = a_n \cdot x^{n-1} + a_{n-2} x^{n-2} + \dots + a_0
$$
  
Koeffizient

 $f(x) = 5x^3 + 3x^2 + x + 10$ Grad 3 (höchster Grad)

 $f(x) = x^n \implies f'(x) = n \cdot x^{n-1}$ Potenzregel

Beispiel: ganzrationale Funktion 3. Grades

Koeffizient

 $f(x) = 2x^4 \implies f'(x) = 2 \cdot 4 \cdot x^3 = 8x^3$ der Faktor a wird mit dem "nach vorne gezogenen" Exponenten multipliziert

 $f(x) = x^4 + 2x^3 \implies f'(x) = 4x^3 + 6x^2$ 

Absolutglied (ohnex)

### ABLEITUNGSREGELN

BEISPIELE

 $f(x) = x^4 \implies f'(x) = 4x^{4-1} = 4x^3$ 

• der Exponent n wird "nach vorne gezogen" • der neue Exponent n-1 hat einen Grad weniger

Faktorregel

$$
f(x) = a \cdot x^n \implies f'(x) = a \cdot n \cdot x^{n-1}
$$
\nSummenregel

\n
$$
f(x) = g(x) + h(x)
$$
\n
$$
f'(x) = g'(x) + h'(x)
$$

jeder Summand wird für sich abgeleitet (mithilfe der Potenz- und Faktorregel

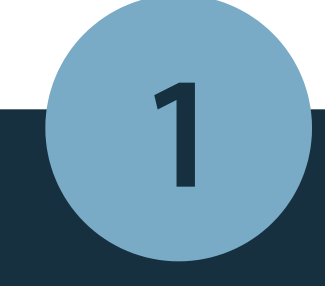

 $f(x) = x^4$ 

Berechnet werden alle Ableitungen der Funktion f(x).

#### @instant\_mathe

## Ganzrationale Funktionen

### ABLEITUNGEN

 $f(x) = a \implies f'(x) = 0$ Das Absolutglied (hier 24) fällt beim Ableiten immer weg!

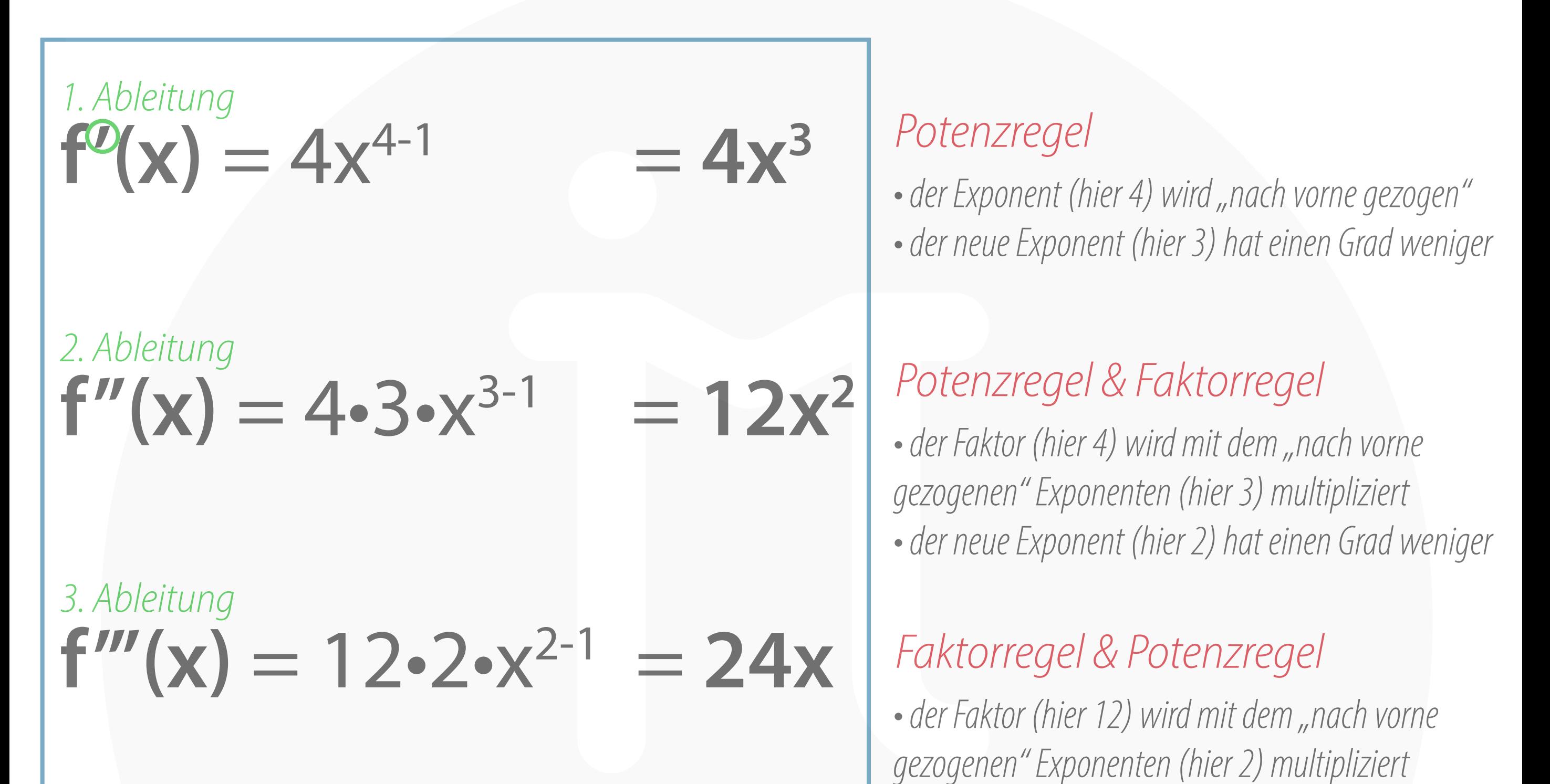

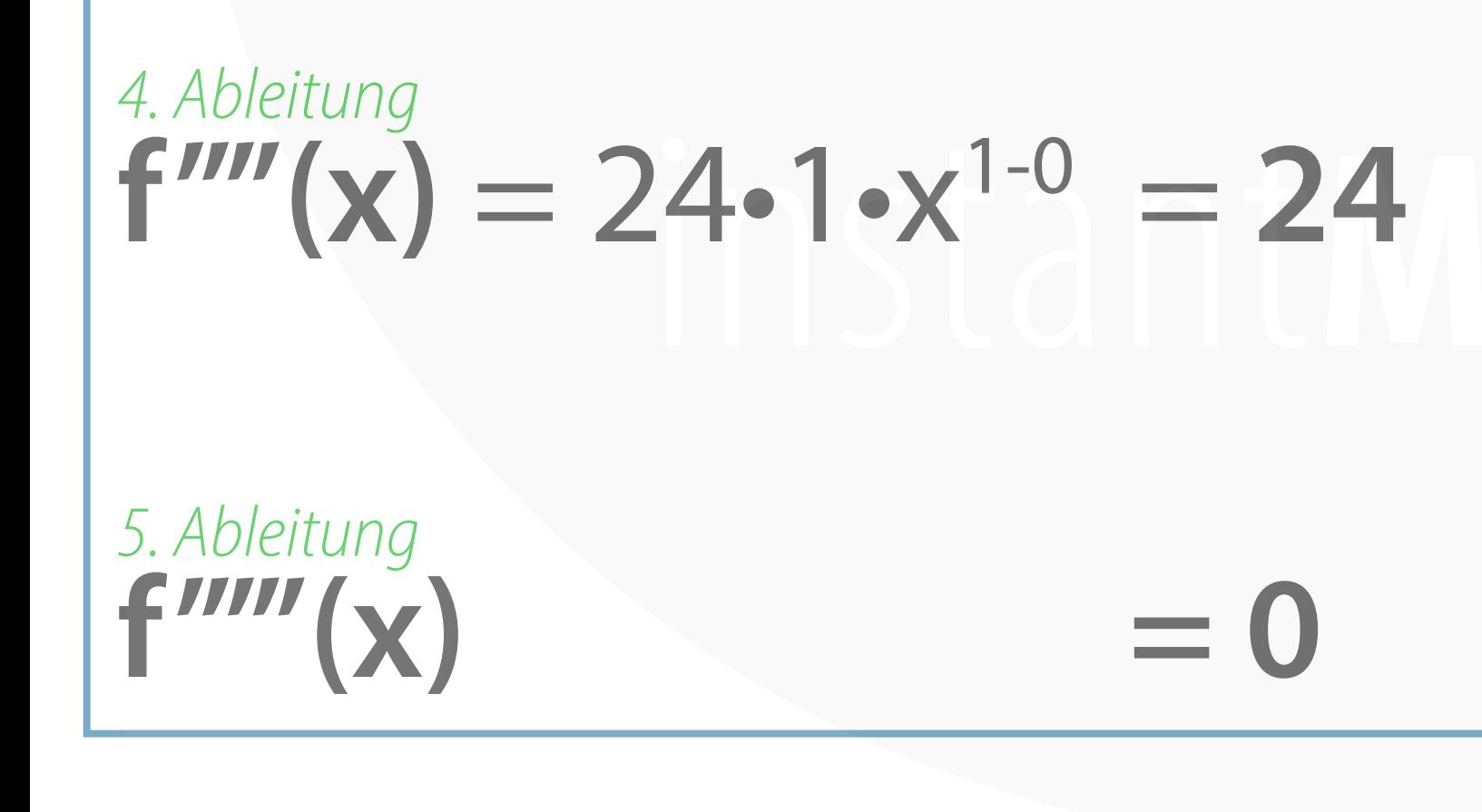

• der neue Exponent (hier 1) hat einen Grad weniger

 $f(x) = ax \implies f'(x) = a$ Steht nur noch  $x (= x^1)$  hinter dem Faktor,, fällt das x weg!

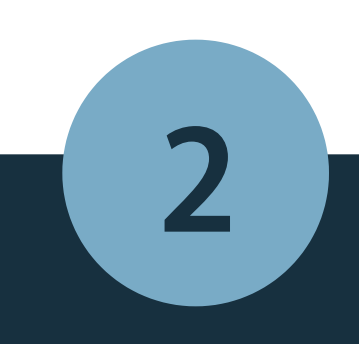

# $f(x) = x^4 + 5x^3 - 3x^2$

@instant\_mathe

# Ganzrationale Funktionen

### ABLEITUNGEN

 $f^{\circ}(x) = 4x^{4-1} + 5 \cdot 3 \cdot x^{3-1} - 3 \cdot 2 \cdot x$  $2 - 1$  =  $4x^3 + 15x^2 - 6x$ 1. Ableitung

### $f''(x) = 4.3 \cdot x^{3.1} + 15.2 \cdot x^{2.1} - 6.1 \cdot x^{1.0} = 12x^2 + 30x - 6$ 2. Ableitung

Berechnet werden alle Ableitungen der Funktion f(x). Für jede Ableitung werden hier die Potenz-, Faktor- und Summenregel angewandt! Bedenke außerdem:

 $f(x) = ax \implies f'(x) = a$  Steht nur noch x hinter dem Faktor a, fällt das x weg!  $f(x) = a \implies f'(x) = 0$  Das Absolutglied fällt beim Ableiten immer weg!

3. Abbelitung  
\n
$$
f'''(x) = 12.2.2 \times x^{2-1} + 30.1.2 \times x^{1-0}
$$
  
\n4. Abbelitung  
\n $f''''(x) = 24.1.2 \times x^{1-0}$   
\n5. Abbelitung  
\n $f''''(x) = 0$